# Introduction to Computing Using Matlab

**CS 1112** 

Dr. Curran Muhlberger

Dr. K.-Y. Daisy Fan

http://www.cs.cornell.edu/courses/cs1112/

Discussion starts *this* week in Upson 225 lab (not classroom listed in Student Center)

# Who is Dr. Muhlberger?

And why should scientists learn to code?

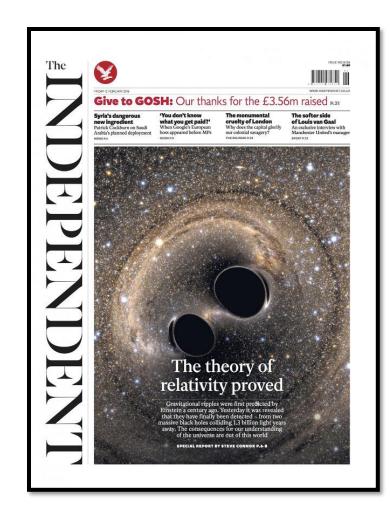

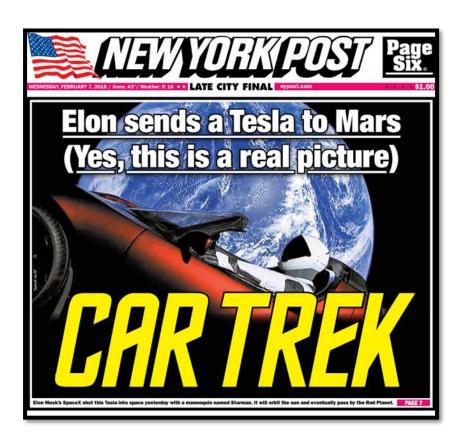

# Who is Dr. Daisy Fan?

- Interest in optimization—what is the "best" way to operate a system given constraints and uncertainties?
- Other courses:
  - Intro to computing using Python
  - Optimization with metaheuristics

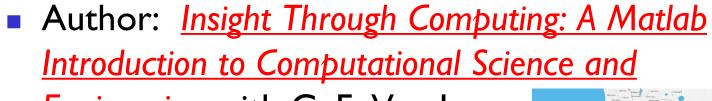

**Engineering** with C. F. Van Loan

National Academy of Engineering Frontiers of Engineering Education (2014), Cornell advising award (2016), Engineering teaching award (2011)

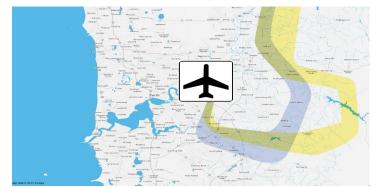

Source: airservicesaustralia.com

Source: energy.gov

# About you ... in CSIII2

- Undergraduates, graduates, researchers, and professionals who want (need) to learn computing
- No prior programming experience needed but some "mathematical maturity"
- You will ...
  - Learn programming concepts and good programming habits
  - Practice problem analysis and decomposition
  - Become a code detective—find out "whodunit"
- Develop a "spirit of experimentation"
  - Not thoughtless trial-&-error but purposeful try-then-analyze
- Why should you learn computing?

# Today's lecture

- An illuminating problem
- What is computer programming?
- CSIII2 philosophies & syllabus
- Choosing between CSIII2 & CSIII0
- Course logistics/policies (highlights)

Discussion starts *this* week in Upson 225 lab (not classroom listed in Student Center)

# An illuminating problem: computing square roots

Suppose A > 0

- Observation: If A is the area of a square ... then I can just measure the side length—that is  $\sqrt{A}$
- Solution idea: Make a square with area A

 Real task: Make a sequence of increasingly square rectangles, each with area A

# How to make a rectangle "more square"?

■ If a square and a rectangle both have area A ...

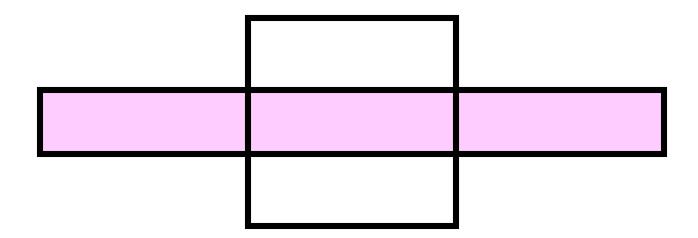

• then  $\sqrt{A}$  is between the length and width of the rectangle

# An improvement strategy

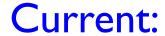

Recipe: 
$$L_{\text{new}} = (L + A/L) / 2$$
 The average of the length and width.

**Next:** 

#### A Matlab program to make "increasingly square" rectangles

```
% The first rectangle...
L1 = A;
W1 = 1;
% The second rectangle...
L2 = (L1+W1)/2;
W2 = A/L2;
% The third rectangle...
L3 = (L2+W2)/2;
W3 = A/L3;
% and so on...
```

# Demo!

# Some conclusions from square root finding problem

- It paid to have a geometric sense
- A complicated computation was reduced to a sequence of elementary calculations
- A program is like a formula (or sequence of formulas)

#### Course Goals

 Develop your "computational senses," senses that you need in computer problem-solving

Develop a facility with the Matlab programming environment

# A sense of geometry

# A sense of complexity

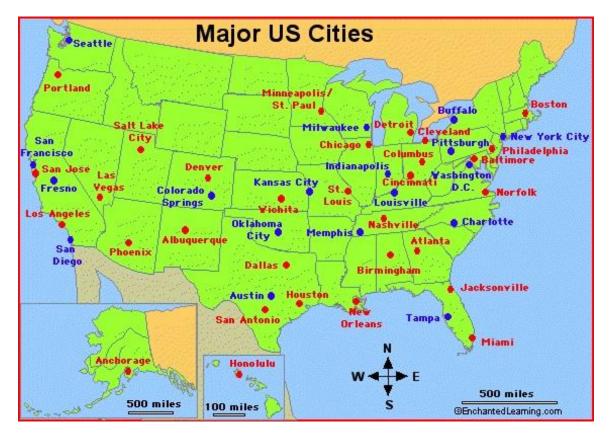

What is the best itinerary to visit Boston, Miami, LA, Dallas?

3! = 6 possibilities

Add Seattle, NYC Austin, Denver

7! = 5040

If a computer can process I billion itineraries a second, how long does it take to solve a 20-city problem?

Nearly a century...

# A sense of approximation & error

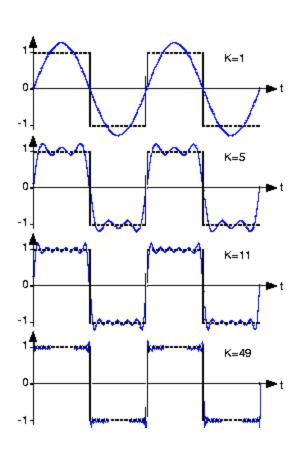

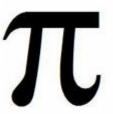

$$1/3 = .33333...$$

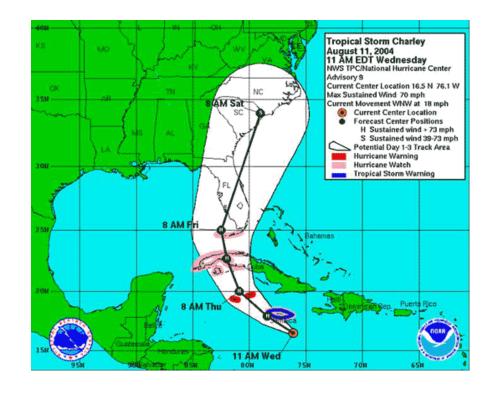

# A sense of randomness and probability

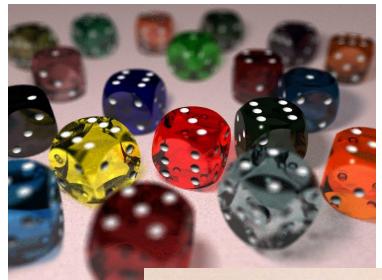

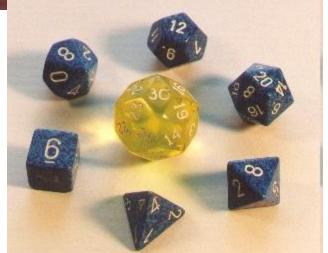

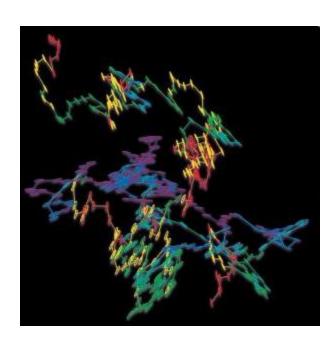

Random walk Brownian motion in water

#### Course Goals

 Develop your "computational senses," senses that you need in computer problem-solving

Develop a facility with the Matlab programming environment

# Computer problem-solving

Key: Algorithmic thinking

## Algorithm:

A step-by-step procedure that takes you from a prescribed set of inputs to a prescribed set of outputs

## Program:

The algorithm expressed in a specific language, e.g., Matlab

# Computer problem-solving — Programming

- Developing instructions for the computer to execute (in order to solve some problem)
- The steps must be logical
- Use a particular language and follow the rules of the language (grammar/syntax)

- Find a website with MP3 or other audio files
- Register with the music site, if required for music downloading.
   (Don't steal music.)
- Click on the music file to download it onto your computer
- Drag the file to your library

Reference: iTunes

- Drag the file to your library
- Click on a music file to download it onto your computer
- Find a website with MP3 or other audio files
- Register with the music site, if required for music downloading.
   (Don't steal music.)

These steps are out of order! Illogical!

- Find a website with MP3 or other audio files
- Register with the music site, if required for music downloading.
   (Don't steal music.)
- Click on the music file to download it onto your computer
- Drag the file to your library

Reference: iTunes

- Find a website with MP3 or other audio files
- Register with the music site, if required for music downloading.
   (Don't steal music.)
- To download the computer onto your music file click it on
- file Drag your librAry to

Bad grammar (syntax)!

# Computer programming is ...

- a tool used by computer scientists, engineers, and other professionals
- not all of computer science

Think about astronomy: Telescope is a tool used by astronomers; astronomy is not about telescopes...

#### Course Goals

 Develop your "computational senses," senses that you need in computer problem-solving

Develop a facility with the Matlab programming environment

#### Matlab is the vehicle we use

With the Matlab environment, you can easily

- Develop programs
- Display results & ideas graphically
- Interact with large data sets (process text, image, and other files)

Matlab has extensive libraries of mathematical, statistical, simulation, and other tools. It is heavily used in engineering & sciences, both in industry and academia.

# Demo!

# Engineering students take one of these courses:

- CSIII2 this course, Matlab
- CSIII0 Python

Each course satisfies the Engineering Computing Requirement. In III2 you will learn procedural programming in depth and be introduced to object-oriented programming.

Each course can serve as the prerequisite for CS/ENGRD 2110 Object-Oriented Programming & Data Structure

#### CSIII2 has a focus on computational science & engineering

Approximation, randomness, model building, sensitivity of models

- Lecture examples and homework illustrate above themes
  - Edge detection
  - Ranking web pages
  - Congressional apportionment

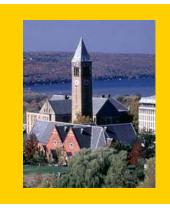

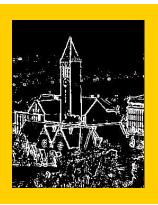

# Some past programming assignments

Find the US population center from census data

- Organize protein data using structure arrays
- Mozart's musical dice game

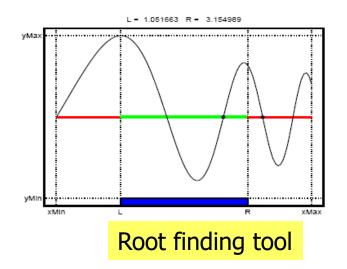

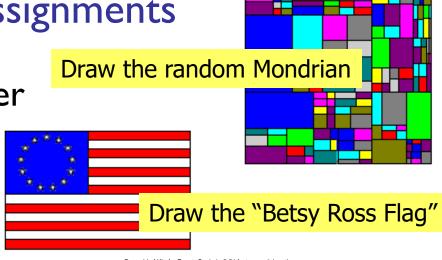

Pyramid of Khufu, Egypt Scale is 5.54 feet per unit length on axes Select a path using multiple mouse clicks. Click outside the map to stop.

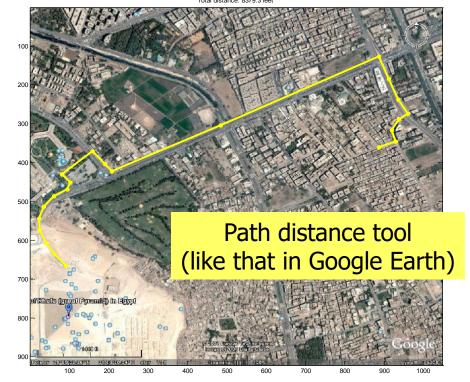

#### **CS1112**

**CSIII0** 

- No prior programming experience
- One semester of Calculus
- Focus on computational science & engineering
- Matlab

- No prior programming experience
- No Calculus

Focus on software development

Python

# CSIII2 requirements

4 credits → 4x3=12hrs/week
In class: 2hr lec + 1 hr dis = 3 hrs/week

Outside class: 9 hrs/week

- Attend lecture
  - Laptops not required stage-right section is screen-free zone
- Attend discussion—get individual attention/help on weekly exercises!
- Monitor course announcements on website
- Do homework: 6 programming projects
- Take 2 prelims and a final exam at their scheduled times
- Answer in-class quizzes (use your clicker)
- Adhere to the Code of Academic Integrity

# Learning and integrity

- Learning is something you do; we can only facilitate
- Computers facilitate duplication; duplication does not facilitate learning
  - No value in being a delivery vehicle for the write answer
  - In real engineering, there is no "right answer" to copy
- Respect yourself and others
  - Craft your own programs; build confidence in your own answers

# Grading

- Best five\* of six projects (25%)
  - Your lowest-scored project is eligible to be dropped only if you scored at least 50% on it
- Discussion exercises (4%)
- In-class polling (1%)
- Prelim I (20%)
- Prelim 2 (20%)
- Final exam (30%)

#### Course Materials

Insight Through Computing

A Matlab introduction to Computational Science

and Engineering

An iClicker clicker (or mobile app)

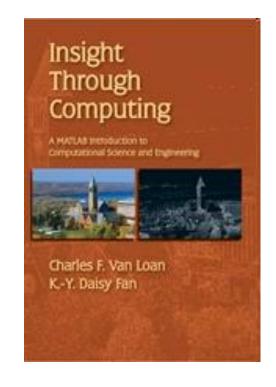

MATLAB Student Version Download your own copy, use MATLAB Online (web browser based), or use public computer labs (Engineering Quad and RPCC) FREE for students

#### What to do now?

- Pick a course
  - Take CSIII2 or CSIII0
  - (add/drop: lecture and discussion and optional AEW)
- Check course website
- Start reading (see listing on course website)
- Attend discussion in the lab (<u>Upson 225</u>) today or tomorrow
- Attend the discussion in which you are enrolled!

#### CSIII2 Discussion Sections – start today

| Time                      | Room                                                                                              |                                                                                                    |
|---------------------------|---------------------------------------------------------------------------------------------------|----------------------------------------------------------------------------------------------------|
| T 12:20-1:10p             | UPS 225 lab                                                                                       | & HLS 401                                                                                                    |
| T 1:25-2:15p              | UPS 225 lab                                                                                       | & HLS 401                                                                                                    |
| T 2:30-3:20p              | UPS 225 lab                                                                                       | & HLS 401                                                                                                    |
| W 10:10-11:00a            | UPS 225 lab                                                                                       | & HLS 401                                                                                                    |
| W 11:15a-12:05p           | UPS 225 lab                                                                                       | & HLS 401                                                                                                    |
| W 12:20-1:10 <sub>P</sub> | UPS 225 lab                                                                                       | & HLS 401                                                                                                    |
| W 1:25:2:15p              | UPS 225 lab                                                                                       | & HLS 401                                                                                                    |
| W 2:30-3:20p              | UPS 225 lab                                                                                       | & HLS 401                                                                                                    |
|                           | T 12:20-1:10p T 1:25-2:15p T 2:30-3:20p W 10:10-11:00a W 11:15a-12:05p W 12:20-1:10p W 1:25:2:15p | T 12:20-1:10p UPS 225 lab T 1:25-2:15p UPS 225 lab T 2:30-3:20p UPS 225 lab W 10:10-11:00a UPS 225 lab W 11:15a-12:05p UPS 225 lab W 12:20-1:10p UPS 225 lab W 1:25:2:15p UPS 225 lab |

Discussions are held in UPS (Upson) 225 lab the first two weeks